#### OAUTH Connection issue

### POST call for Access Token

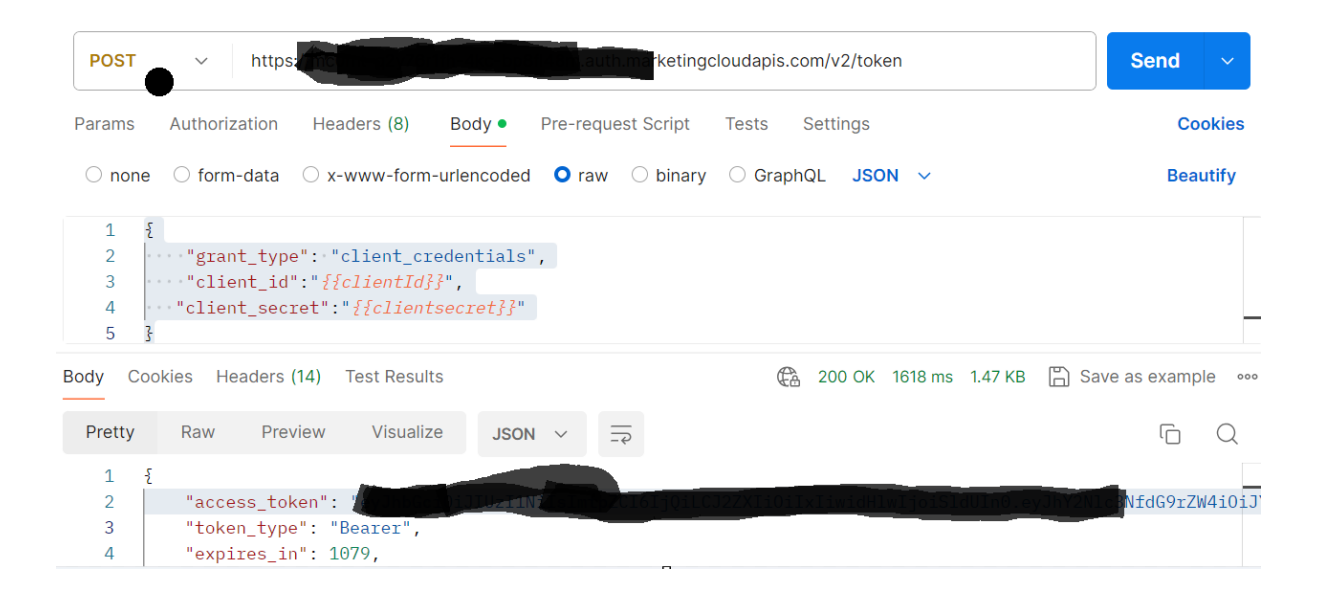

### Create User call from postman

```
<?xml version="1.0" encoding="UTF-8"?>
<s:Envelope xmlns:s="http://www.w3.org/2003/05/soap-envelope"
xmlns:a="http://schemas.xmlsoap.org/ws/2004/08/addressing"
xmlns:u="http://docs.oasis-open.org/wss/2004/01/oasis-200401-wss-wssecurity-
utility-1.0.xsd">
    <s:Header>
        <a:Action s:mustUnderstand="1">Create</a:Action>
        <a:MessageID>urn:uuid:123-qqqq-123</a:MessageID>
        <a:ReplyTo>
            <a:Address>http://schemas.xmlsoap.org/ws/2004/08/addressing/role/anon
ymous</a:Address>
        </a:ReplyTo>
        <a:To s:mustUnderstand="1">123.com/Service.asmx</a:To>
        <fueloauth>eyJhbGciOiJIUzI1NiIsImtpZCI6IjQiLCJ2ZXIiOiIxIiwidHlwIjoiSldUIn
0.eyJhY2Nlc3NfdG9rZW4iOiJYbkxkU0o4bnNqem5rSXBtQktzSGs5VXMiLCJjbGllbnRfaWQiOiJud2x
kdW0wbDA4Y3c0b2Vza25mdHRzMGQiLCJlaWQiOjUxMDAwNjQ1Niwic3RhY2tfa2V5IjoiUzUwIiwicGxh
dGZvcm1fdmVyc2lvbiI6MiwiY2xpZW50X3R5cGUiOiJTZXJ2ZXJUb1NlcnZlciIsInBpZCI6NDN9.77cE
7z BjWtOiVKb4xstK2J61yTqkcdvrKys6xUBkWM.</fueloauth>
    </s:Header>
    <s:Body xmlns:xsi="http://www.w3.org/2001/XMLSchema-instance"
xmlns:xsd="http://www.w3.org/2001/XMLSchema">
        <CreateRequest xmlns="http://exacttarget.com/wsdl/partnerAPI">
            <Options>
                <SaveOptions>
                    <SaveOption>
                        <PropertyName>*</PropertyName>
                        <SaveAction>UpdateAdd</SaveAction>
                    </SaveOption>
```

```
</SaveOptions>
            </Options>
            <Objects xsi:type="AccountUser">
                <Client>
                    <ID>510006456</ID>
                </Client>
                <Name>John Doe</Name>
                <UserID>johndoe@testpmi.com.reev</UserID>
                <CustomerKey>johndoe@testpmi.com.reev</CustomerKey>
                <Email>johndoe@example.com</Email>
                <NotificationEmailAddress>johndoe@example.com</NotificationEmailA
ddress>
                <Password>Welcome123456789!</Password>
                <MustChangePassword>true</MustChangePassword>
                <activeflag>true</activeflag>
                <DefaultBusinessUnit>510006603</DefaultBusinessUnit>
                <SsoIdentities>
                    <SsoIdentity>
                        <IsActive>1</IsActive>
                        <FederatedID>johndoe</FederatedID>
                    </SsoIdentity>
                </SsoIdentities>
            </Objects>
        </CreateRequest>
    </s:Body>
</s:Envelope>
```
## Connection JSON in Saviynt

```
{
 "authentications": {
  "userAuth": {
   "authType": "oauth2",
   "httpHeaders": {
     "contentType": "application/x-www-form-urlencoded"
   },
   "authError": [
     "InvalidAuthenticationToken",
    "AuthenticationFailed",
     "FAILURE",
     "INVALID_SESSION_ID"
   ],
   "url": "https://apple.marketingcloudapis.com/v2/token",
   "httpMethod": "POST",
   "httpContentType": "application/x-www-form-urlencoded",
   "errorPath": "errors.message",
    "maxRefreshTryCount": 5,
```

```
 "tokenResponsePath": "access_token",
   "tokenType": "Bearer",
   "authHeaderName": "Authorization",
   "httpParams": {
    "refresh_token": "${refresh_token}",
    "clientId": "Abc",
    "clientSecret": "123"
   },
   "retryFailureStatusCode": [
    401,
    403,
    500
   ]
  }
 }
```
# addAccessJSON

}

{ "call": [ { "name": "BusinessUnit", "connection": "acctAuth", "url": "apple", "httpMethod": "POST", "httpContentType": "text/xml", "httpParams": "<?xml version=\"1.0\" encoding=\"utf-8\"?> <soap:Envelope xmlns:wsa=\"http://schemas.xmlsoap.org/ws/2004/08/addressing\" xmlns:soap=\"http://schemas.xmlsoap.org/soap/envelope/\" xmlns:xsd=\"http://www.w3.org/2001/XMLSchema\" xmlns:xsi=\"http://www.w3.org/2001/XMLSchemainstance\"><soap:Header><wsa:Action>Configure</wsa:Action><wsa:MessageID>urn:uuid:04765 906-5469-4a79-a85a-2c9cc3a15040</wsa:MessageID><wsa:To>apple</wsa:To><fueloauth xmlns=\"http://exacttarget.com\">\${access\_token}</fueloauth></soap:Header><soap:Body><Con figureRequestMsg xmlns=\"http://exacttarget.com/wsdl/partnerAPI\"><Action>assign</Action><Configurations><Co nfiguration xsi:type=\"AccountUser\"><Client><ID>510006456</ID></Client><ID>\${account.accountID}</ID>< BusinessUnitAssignmentConfiguration><BusinessUnitIds><BusinessUnitId>\${entitlementValue.ent itlementID}</BusinessUnitId></BusinessUnitIds><IsDelete>false</IsDelete></BusinessUnitAssign mentConfiguration></Configuration></Configurations></ConfigureRequestMsg></soap:Body></s oap:Envelope>", "httpHeaders": { "Content-Type": "text/xml" }, "successResponses": { "statusCode": [200, 201], "status": ["success"] }, "unsuccessResponses": { "statusCode": [400, 401, 404, 405, 500]

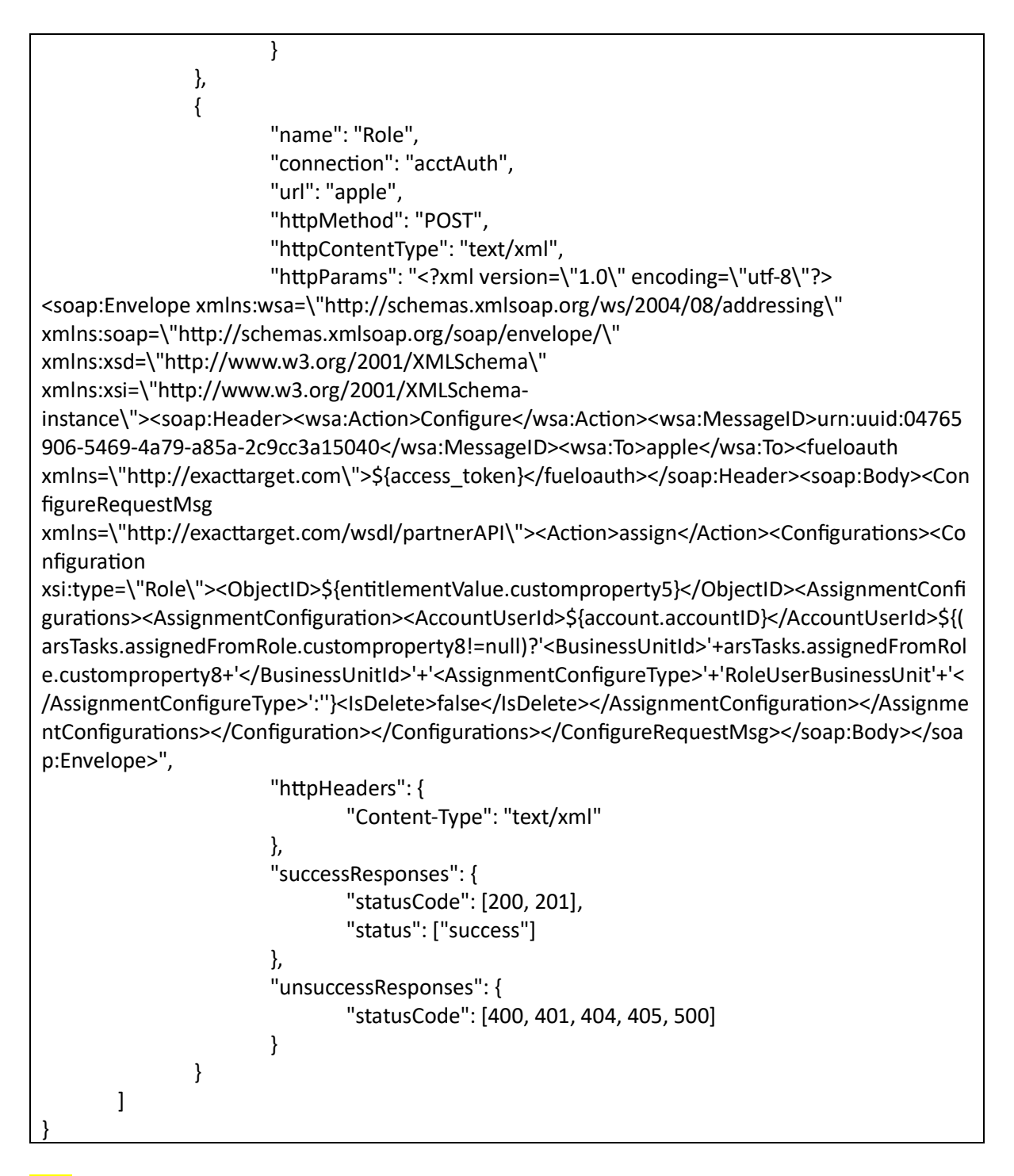

**Logs** 

2024-04-18/05:30:21.861 [{}] [quartzScheduler\_Worker-6] DEBUG rest.RestProvisioningService addAccessJSON: [call:[[name:BusinessUnit, connection:acctAuth, url:https://apple/Service.asmx, httpMethod:POST, httpContentType:text/xml, httpParams:<?xml version="1.0" encoding="utf-8"?> <soap:Envelope xmlns:wsa="http://schemas.xmlsoap.org/ws/2004/08/addressing" xmlns:soap="http://schemas.xmlsoap.org/soap/envelope/" xmlns:xsd="http://www.w3.org/2001/XMLSchema" xmlns:xsi="http://www.w3.org/2001/XMLSchemainstance"><soap:Header><wsa:Action>Configure</wsa:Action><wsa:MessageID>urn:uuid:047659

06-5469-4a79-a85a-

2c9cc3a15040</wsa:MessageID><wsa:To>https://apple/Service.asmx</wsa:To><fueloauth xmlns="http://exacttarget.com">\${access\_token}</fueloauth></soap:Header><soap:Body><Confi gureRequestMsg

xmlns="http://exacttarget.com/wsdl/partnerAPI"><Action>assign</Action><Configurations><Confi guration

xsi:type="AccountUser"><Client><ID>510006456</ID></Client><ID>\${account.accountID}</ID><B usinessUnitAssignmentConfiguration><BusinessUnitIds><BusinessUnitId>S{entitlementValue.entit lementID}</BusinessUnitId></BusinessUnitIds><IsDelete>false</IsDelete></BusinessUnitAssignm entConfiguration></Configuration></Configurations></ConfigureRequestMsg></soap:Body></soa p:Envelope>, httpHeaders:[Content-Type:text/xml], successResponses:[statusCode:[200, 201], status:[success]], unsuccessResponses:[statusCode:[400, 401, 404, 405, 500]]], [name:Role,

connection:acctAuth, url:https://apple/Service.asmx, httpMethod:POST,

httpContentType:text/xml, httpParams:<?xml version="1.0" encoding="utf-8"?> <soap:Envelope xmlns:wsa="http://schemas.xmlsoap.org/ws/2004/08/addressing"

xmlns:soap="http://schemas.xmlsoap.org/soap/envelope/"

xmlns:xsd="http://www.w3.org/2001/XMLSchema"

xmlns:xsi="http://www.w3.org/2001/XMLSchema-

instance"><soap:Header><wsa:Action>Configure</wsa:Action><wsa:MessageID>urn:uuid:047659 06-5469-4a79-a85a-

2c9cc3a15040</wsa:MessageID><wsa:To>https://apple/Service.asmx</wsa:To><fueloauth

xmlns="http://exacttarget.com">\${access\_token}</fueloauth></soap:Header><soap:Body><Confi gureRequestMsg

xmlns="http://exacttarget.com/wsdl/partnerAPI"><Action>assign</Action><Configurations><Confi guration

xsi:type="Role"><ObjectID>\${entitlementValue.customproperty5}</ObjectID><AssignmentConfigu rations><AssignmentConfiguration><AccountUserId>\${account.accountID}</AccountUserId>\${(ars Tasks.assignedFromRole.customproperty8!=null)?'<BusinessUnitId>'+arsTasks.assignedFromRole.c ustomproperty8+'</BusinessUnitId>'+'<AssignmentConfigureType>'+'RoleUserBusinessUnit'+'</As signmentConfigureType>':"}<IsDelete>false</IsDelete></AssignmentConfiguration></AssignmentC onfigurations></Configuration></Configurations></ConfigureRequestMsg></soap:Body></soap:E nvelope>, httpHeaders:[Content-Type:text/xml], successResponses:[statusCode:[200, 201],

status:[success]], unsuccessResponses:[statusCode:[400, 401, 404, 405, 500]]]]]

2024-04-18/05:30:21.862 [{}] [quartzScheduler Worker-6] DEBUG rest.RestProvisioningService arsTasks?.requestAccessKey: null

2024-04-18/05:30:21.862 [{}] [quartzScheduler Worker-6] DEBUG rest.RestProvisioningService Adding entitlement PRODCA to user TestTPI320@pmintlqa.net

2024-04-18/05:30:21.862 [{}] [quartzScheduler\_Worker-6] DEBUG rest.RestProvisioningService arsTasks.entitlement\_valueKey: PRODCA

2024-04-18/05:30:21.862 [{}] [quartzScheduler\_Worker-6] DEBUG rest.RestProvisioningService arsTasks.entitlement\_valueKey.entitlementID: 510009494

2024-04-18/05:30:21.862 [{}] [quartzScheduler Worker-6] DEBUG rest.RestProvisioningService accounts: ttpi320@pmintl.net.reev

2024-04-18/05:30:21.862 [{}] [quartzScheduler Worker-6] DEBUG rest.RestProvisioningService accounts.accountID: 710426354

2024-04-18/05:30:21.893 [{}] [quartzScheduler Worker-6] DEBUG rest.RestProvisioningService params.memento.addAccessJSON : [call:[[name:BusinessUnit, connection:acctAuth,

url:https://apple/Service.asmx, httpMethod:POST, httpContentType:text/xml, httpParams:<?xml version="1.0" encoding="utf-8"?> <soap:Envelope

xmlns:wsa="http://schemas.xmlsoap.org/ws/2004/08/addressing"

xmlns:soap="http://schemas.xmlsoap.org/soap/envelope/"

xmlns:xsd="http://www.w3.org/2001/XMLSchema"

xmlns:xsi="http://www.w3.org/2001/XMLSchema-

instance"><soap:Header><wsa:Action>Configure</wsa:Action><wsa:MessageID>urn:uuid:047659 06-5469-4a79-a85a-

2c9cc3a15040</wsa:MessageID><wsa:To>https://apple/Service.asmx</wsa:To><fueloauth xmlns="http://exacttarget.com">\${access\_token}</fueloauth></soap:Header><soap:Body><Confi gureRequestMsg

xmlns="http://exacttarget.com/wsdl/partnerAPI"><Action>assign</Action><Configurations><Confi guration

xsi:type="AccountUser"><Client><ID>510006456</ID></Client><ID>\${account.accountID}</ID><B usinessUnitAssignmentConfiguration><BusinessUnitIds><BusinessUnitId>\${entitlementValue.entit lementID}</BusinessUnitId></BusinessUnitIds><IsDelete>false</IsDelete></BusinessUnitAssignm entConfiguration></Configuration></Configurations></ConfigureRequestMsg></soap:Body></soa p:Envelope>, httpHeaders:[Content-Type:text/xml], successResponses:[statusCode:[200, 201],

status:[success]], unsuccessResponses:[statusCode:[400, 401, 404, 405, 500]]], [name:Role, connection:acctAuth, url:https://apple/Service.asmx, httpMethod:POST,

httpContentType:text/xml, httpParams:<?xml version="1.0" encoding="utf-8"?> <soap:Envelope xmlns:wsa="http://schemas.xmlsoap.org/ws/2004/08/addressing"

xmlns:soap="http://schemas.xmlsoap.org/soap/envelope/"

xmlns:xsd="http://www.w3.org/2001/XMLSchema"

xmlns:xsi="http://www.w3.org/2001/XMLSchema-

instance"><soap:Header><wsa:Action>Configure</wsa:Action><wsa:MessageID>urn:uuid:047659 06-5469-4a79-a85a-

2c9cc3a15040</wsa:MessageID><wsa:To>https://apple/Service.asmx</wsa:To><fueloauth xmlns="http://exacttarget.com">\${access\_token}</fueloauth></soap:Header><soap:Body><Confi gureRequestMsg

xmlns="http://exacttarget.com/wsdl/partnerAPI"><Action>assign</Action><Configurations><Confi guration

xsi:type="Role"><ObjectID>\${entitlementValue.customproperty5}</ObjectID><AssignmentConfigu rations><AssignmentConfiguration><AccountUserId>\${account.accountID}</AccountUserId>\${(ars Tasks.assignedFromRole.customproperty8!=null)?'<BusinessUnitId>'+arsTasks.assignedFromRole.c ustomproperty8+'</BusinessUnitId>'+'<AssignmentConfigureType>'+'RoleUserBusinessUnit'+'</As signmentConfigureType>':"}<IsDelete>false</IsDelete></AssignmentConfiguration></AssignmentC onfigurations></Configuration></Configurations></ConfigureRequestMsg></soap:Body></soap:E nvelope>, httpHeaders:[Content-Type:text/xml], successResponses:[statusCode:[200, 201],

status:[success]], unsuccessResponses:[statusCode:[400, 401, 404, 405, 500]]]]]

2024-04-18/05:30:21.893 [{}] [quartzScheduler\_Worker-6] DEBUG rest.RestProvisioningService currentEntitlementJsonMap: [call:[[name:BusinessUnit, connection:acctAuth,

url:https://apple/Service.asmx, httpMethod:POST, httpContentType:text/xml, httpParams:<?xml version="1.0" encoding="utf-8"?> <soap:Envelope

xmlns:wsa="http://schemas.xmlsoap.org/ws/2004/08/addressing"

xmlns:soap="http://schemas.xmlsoap.org/soap/envelope/"

xmlns:xsd="http://www.w3.org/2001/XMLSchema"

xmlns:xsi="http://www.w3.org/2001/XMLSchema-

instance"><soap:Header><wsa:Action>Configure</wsa:Action><wsa:MessageID>urn:uuid:047659 06-5469-4a79-a85a-

2c9cc3a15040</wsa:MessageID><wsa:To>https://apple/Service.asmx</wsa:To><fueloauth xmlns="http://exacttarget.com">\${access\_token}</fueloauth></soap:Header><soap:Body><Confi gureRequestMsg

xmlns="http://exacttarget.com/wsdl/partnerAPI"><Action>assign</Action><Configurations><Confi guration

xsi:type="AccountUser"><Client><ID>510006456</ID></Client><ID>\${account.accountID}</ID><B usinessUnitAssignmentConfiguration><BusinessUnitIds><BusinessUnitId>\${entitlementValue.entit lementID}</BusinessUnitId></BusinessUnitIds><IsDelete>false</IsDelete></BusinessUnitAssignm entConfiguration></Configuration></Configurations></ConfigureRequestMsg></soap:Body></soa p:Envelope>, httpHeaders:[Content-Type:text/xml], successResponses:[statusCode:[200, 201],

status:[success]], unsuccessResponses:[statusCode:[400, 401, 404, 405, 500]]], [name:Role, connection:acctAuth, url:https://apple/Service.asmx, httpMethod:POST,

httpContentType:text/xml, httpParams:<?xml version="1.0" encoding="utf-8"?> <soap:Envelope xmlns:wsa="http://schemas.xmlsoap.org/ws/2004/08/addressing"

xmlns:soap="http://schemas.xmlsoap.org/soap/envelope/"

xmlns:xsd="http://www.w3.org/2001/XMLSchema"

xmlns:xsi="http://www.w3.org/2001/XMLSchema-

instance"><soap:Header><wsa:Action>Configure</wsa:Action><wsa:MessageID>urn:uuid:047659 06-5469-4a79-a85a-

2c9cc3a15040</wsa:MessageID><wsa:To>https://apple/Service.asmx</wsa:To><fueloauth xmlns="http://exacttarget.com">\${access\_token}</fueloauth></soap:Header><soap:Body><Confi gureRequestMsg

xmlns="http://exacttarget.com/wsdl/partnerAPI"><Action>assign</Action><Configurations><Confi guration

xsi:type="Role"><ObjectID>\${entitlementValue.customproperty5}</ObjectID><AssignmentConfigu rations><AssignmentConfiguration><AccountUserId>\${account.accountID}</AccountUserId>\${(ars Tasks.assignedFromRole.customproperty8!=null)?'<BusinessUnitId>'+arsTasks.assignedFromRole.c ustomproperty8+'</BusinessUnitId>'+'<AssignmentConfigureType>'+'RoleUserBusinessUnit'+'</As signmentConfigureType>':"}<IsDelete>false</IsDelete></AssignmentConfiguration></AssignmentC onfigurations></Configuration></Configurations></ConfigureRequestMsg></soap:Body></soap:E nvelope>, httpHeaders:[Content-Type:text/xml], successResponses:[statusCode:[200, 201],

status:[success]], unsuccessResponses:[statusCode:[400, 401, 404, 405, 500]]]]] |

entitlementname: BusinessUnit

2024-04-18/05:30:21.893 [{}] [quartzScheduler\_Worker-6] DEBUG rest.RestProvisioningService currentEntitlementJsonMap: [call:[[name:BusinessUnit, connection:acctAuth,

url:https://apple/Service.asmx, httpMethod:POST, httpContentType:text/xml, httpParams:<?xml version="1.0" encoding="utf-8"?> <soap:Envelope

xmlns:wsa="http://schemas.xmlsoap.org/ws/2004/08/addressing"

xmlns:soap="http://schemas.xmlsoap.org/soap/envelope/"

xmlns:xsd="http://www.w3.org/2001/XMLSchema"

xmlns:xsi="http://www.w3.org/2001/XMLSchema-

instance"><soap:Header><wsa:Action>Configure</wsa:Action><wsa:MessageID>urn:uuid:047659 06-5469-4a79-a85a-

2c9cc3a15040</wsa:MessageID><wsa:To>https://apple/Service.asmx</wsa:To><fueloauth xmlns="http://exacttarget.com">\${access\_token}</fueloauth></soap:Header><soap:Body><Confi gureRequestMsg

xmlns="http://exacttarget.com/wsdl/partnerAPI"><Action>assign</Action><Configurations><Confi guration

xsi:type="AccountUser"><Client><ID>510006456</ID></Client><ID>\${account.accountID}</ID><B usinessUnitAssignmentConfiguration><BusinessUnitIds><BusinessUnitId>\${entitlementValue.entit lementID}</BusinessUnitId></BusinessUnitIds><IsDelete>false</IsDelete></BusinessUnitAssignm entConfiguration></Configuration></Configurations></ConfigureRequestMsg></soap:Body></soa p:Envelope>, httpHeaders:[Content-Type:text/xml], successResponses:[statusCode:[200, 201], status:[success]], unsuccessResponses:[statusCode:[400, 401, 404, 405, 500]]]]]

2024-04-18/05:30:21.893 [{}] [quartzScheduler Worker-6] DEBUG rest.RestProvisioningService params.memento.addAccessJSON: [call:[[name:BusinessUnit, connection:acctAuth,

url:https://apple/Service.asmx, httpMethod:POST, httpContentType:text/xml, httpParams:<?xml version="1.0" encoding="utf-8"?> <soap:Envelope

xmlns:wsa="http://schemas.xmlsoap.org/ws/2004/08/addressing"

xmlns:soap="http://schemas.xmlsoap.org/soap/envelope/"

xmlns:xsd="http://www.w3.org/2001/XMLSchema"

xmlns:xsi="http://www.w3.org/2001/XMLSchema-

instance"><soap:Header><wsa:Action>Configure</wsa:Action><wsa:MessageID>urn:uuid:047659 06-5469-4a79-a85a-

2c9cc3a15040</wsa:MessageID><wsa:To>https://apple/Service.asmx</wsa:To><fueloauth

xmlns="http://exacttarget.com">\${access\_token}</fueloauth></soap:Header><soap:Body><Confi gureRequestMsg

xmlns="http://exacttarget.com/wsdl/partnerAPI"><Action>assign</Action><Configurations><Confi guration

xsi:type="AccountUser"><Client><ID>510006456</ID></Client><ID>\${account.accountID}</ID><B usinessUnitAssignmentConfiguration><BusinessUnitIds><BusinessUnitId>\${entitlementValue.entit lementID}</BusinessUnitId></BusinessUnitIds><IsDelete>false</IsDelete></BusinessUnitAssignm entConfiguration></Configuration></Configurations></ConfigureRequestMsg></soap:Body></soa p:Envelope>, httpHeaders:[Content-Type:text/xml], successResponses:[statusCode:[200, 201], status:[success]], unsuccessResponses:[statusCode:[400, 401, 404, 405, 500]]]]]

2024-04-18/05:30:21.893 [{}] [quartzScheduler Worker-6] DEBUG rest.RestProvisioningService -Total Call: 1

2024-04-18/05:30:21.913 [{}] [quartzScheduler Worker-6] DEBUG rest.RestProvisioningService connection: acctAuth

2024-04-18/05:30:21.924 [{}] [quartzScheduler Worker-6] DEBUG rest.RestProvisioningService -Task Response: null

2024-04-18/05:30:21.924 [{}] [quartzScheduler Worker-6] DEBUG rest.RestProvisioningService -Result: false

2024-04-18/05:30:21.926 [{}] [quartzScheduler\_Worker-6] DEBUG rest.RestProvisioningService in reinitializeAddAndRemoveAccessJson

2024-04-18/05:30:21.928 [{}] [quartzScheduler\_Worker-6] DEBUG rest.RestProvisioningService addAccessJSON: [call:[[name:BusinessUnit, connection:acctAuth, url:https://apple/Service.asmx, httpMethod:POST, httpContentType:text/xml, httpParams:<?xml version="1.0" encoding="utf-8"?> <soap:Envelope xmlns:wsa="http://schemas.xmlsoap.org/ws/2004/08/addressing"

xmlns:soap="http://schemas.xmlsoap.org/soap/envelope/"

xmlns:xsd="http://www.w3.org/2001/XMLSchema"

xmlns:xsi="http://www.w3.org/2001/XMLSchema-

instance"><soap:Header><wsa:Action>Configure</wsa:Action><wsa:MessageID>urn:uuid:047659 06-5469-4a79-a85a-

2c9cc3a15040</wsa:MessageID><wsa:To>https://apple/Service.asmx</wsa:To><fueloauth xmlns="http://exacttarget.com">\${access\_token}</fueloauth></soap:Header><soap:Body><Confi gureRequestMsg

xmlns="http://exacttarget.com/wsdl/partnerAPI"><Action>assign</Action><Configurations><Confi guration

xsi:type="AccountUser"><Client><ID>510006456</ID></Client><ID>\${account.accountID}</ID><B usinessUnitAssignmentConfiguration><BusinessUnitIds><BusinessUnitId>\${entitlementValue.entit lementID}</BusinessUnitId></BusinessUnitIds><IsDelete>false</IsDelete></BusinessUnitAssignm entConfiguration></Configuration></Configurations></ConfigureRequestMsg></soap:Body></soa p:Envelope>, httpHeaders:[Content-Type:text/xml], successResponses:[statusCode:[200, 201], status:[success]], unsuccessResponses:[statusCode:[400, 401, 404, 405, 500]]], [name:Role, connection:acctAuth, url:https://apple/Service.asmx, httpMethod:POST,

httpContentType:text/xml, httpParams:<?xml version="1.0" encoding="utf-8"?> <soap:Envelope

xmlns:wsa="http://schemas.xmlsoap.org/ws/2004/08/addressing"

xmlns:soap="http://schemas.xmlsoap.org/soap/envelope/"

xmlns:xsd="http://www.w3.org/2001/XMLSchema"

xmlns:xsi="http://www.w3.org/2001/XMLSchema-

instance"><soap:Header><wsa:Action>Configure</wsa:Action><wsa:MessageID>urn:uuid:047659 06-5469-4a79-a85a-

2c9cc3a15040</wsa:MessageID><wsa:To>https://apple/Service.asmx</wsa:To><fueloauth

xmlns="http://exacttarget.com">\${access\_token}</fueloauth></soap:Header><soap:Body><Confi gureRequestMsg

xmlns="http://exacttarget.com/wsdl/partnerAPI"><Action>assign</Action><Configurations><Confi guration

xsi:type="Role"><ObjectID>\${entitlementValue.customproperty5}</ObjectID><AssignmentConfigu rations><AssignmentConfiguration><AccountUserId>\${account.accountID}</AccountUserId>\${(ars Tasks.assignedFromRole.customproperty8!=null)?'<BusinessUnitId>'+arsTasks.assignedFromRole.c ustomproperty8+'</BusinessUnitId>'+'<AssignmentConfigureType>'+'RoleUserBusinessUnit'+'</As signmentConfigureType>':''}<IsDelete>false</IsDelete></AssignmentConfiguration></AssignmentC onfigurations></Configuration></Configurations></ConfigureRequestMsg></soap:Body></soap:E nvelope>, httpHeaders:[Content-Type:text/xml], successResponses:[statusCode:[200, 201],

status:[success]], unsuccessResponses:[statusCode:[400, 401, 404, 405, 500]]]]]

2024-04-18/05:30:21.928 [{}] [quartzScheduler\_Worker-6] DEBUG rest.RestProvisioningService arsTasks?.requestAccessKey: null

2024-04-18/05:30:21.928 [{}] [quartzScheduler\_Worker-6] DEBUG rest.RestProvisioningService -Adding entitlement PRODMEA2 to user TestTPI320@pmintlqa.net

2024-04-18/05:30:21.928 [{}] [quartzScheduler\_Worker-6] DEBUG rest.RestProvisioningService arsTasks.entitlement\_valueKey: PRODMEA2

2024-04-18/05:30:21.928 [{}] [quartzScheduler\_Worker-6] DEBUG rest.RestProvisioningService arsTasks.entitlement\_valueKey.entitlementID: 510010170

2024-04-18/05:30:21.929 [{}] [quartzScheduler\_Worker-6] DEBUG rest.RestProvisioningService accounts: ttpi320@pmintl.net.reev

2024-04-18/05:30:21.929 [{}] [quartzScheduler\_Worker-6] DEBUG rest.RestProvisioningService accounts.accountID: 710426354

2024-04-18/05:30:21.933 [{}] [quartzScheduler\_Worker-6] DEBUG rest.RestProvisioningService params.memento.addAccessJSON : [call:[[name:BusinessUnit, connection:acctAuth,

url:https://apple/Service.asmx, httpMethod:POST, httpContentType:text/xml, httpParams:<?xml version="1.0" encoding="utf-8"?> <soap:Envelope

xmlns:wsa="http://schemas.xmlsoap.org/ws/2004/08/addressing"

xmlns:soap="http://schemas.xmlsoap.org/soap/envelope/"

xmlns:xsd="http://www.w3.org/2001/XMLSchema"

xmlns:xsi="http://www.w3.org/2001/XMLSchema-

instance"><soap:Header><wsa:Action>Configure</wsa:Action><wsa:MessageID>urn:uuid:047659 06-5469-4a79-a85a-

2c9cc3a15040</wsa:MessageID><wsa:To>https://apple/Service.asmx</wsa:To><fueloauth

xmlns="http://exacttarget.com">\${access\_token}</fueloauth></soap:Header><soap:Body><Confi gureRequestMsg

xmlns="http://exacttarget.com/wsdl/partnerAPI"><Action>assign</Action><Configurations><Confi guration

xsi:type="AccountUser"><Client><ID>510006456</ID></Client><ID>\${account.accountID}</ID><B usinessUnitAssignmentConfiguration><BusinessUnitIds><BusinessUnitId>\${entitlementValue.entit lementID}</BusinessUnitId></BusinessUnitIds><IsDelete>false</IsDelete></BusinessUnitAssignm entConfiguration></Configuration></Configurations></ConfigureRequestMsg></soap:Body></soa p:Envelope>, httpHeaders:[Content-Type:text/xml], successResponses:[statusCode:[200, 201],

status:[success]], unsuccessResponses:[statusCode:[400, 401, 404, 405, 500]]], [name:Role, connection:acctAuth, url:https://apple/Service.asmx, httpMethod:POST,

httpContentType:text/xml, httpParams:<?xml version="1.0" encoding="utf-8"?> <soap:Envelope xmlns:wsa="http://schemas.xmlsoap.org/ws/2004/08/addressing"

xmlns:soap="http://schemas.xmlsoap.org/soap/envelope/"

xmlns:xsd="http://www.w3.org/2001/XMLSchema"

xmlns:xsi="http://www.w3.org/2001/XMLSchema-

instance"><soap:Header><wsa:Action>Configure</wsa:Action><wsa:MessageID>urn:uuid:047659 06-5469-4a79-a85a-

2c9cc3a15040</wsa:MessageID><wsa:To>https://apple/Service.asmx</wsa:To><fueloauth xmlns="http://exacttarget.com">\${access\_token}</fueloauth></soap:Header><soap:Body><Confi gureRequestMsg

xmlns="http://exacttarget.com/wsdl/partnerAPI"><Action>assign</Action><Configurations><Confi guration

xsi:type="Role"><ObjectID>\${entitlementValue.customproperty5}</ObjectID><AssignmentConfigu rations><AssignmentConfiguration><AccountUserId>\${account.accountID}</AccountUserId>\${(ars Tasks.assignedFromRole.customproperty8!=null)?'<BusinessUnitId>'+arsTasks.assignedFromRole.c ustomproperty8+'</BusinessUnitId>'+'<AssignmentConfigureType>'+'RoleUserBusinessUnit'+'</As signmentConfigureType>':"\<IsDelete>false</IsDelete></AssignmentConfiguration></AssignmentC onfigurations></Configuration></Configurations></ConfigureRequestMsg></soap:Body></soap:E nvelope>, httpHeaders:[Content-Type:text/xml], successResponses:[statusCode:[200, 201], status:[success]], unsuccessResponses:[statusCode:[400, 401, 404, 405, 500]]]]]

2024-04-18/05:30:21.933 [{}] [quartzScheduler Worker-6] DEBUG rest.RestProvisioningService currentEntitlementJsonMap: [call:[[name:BusinessUnit, connection:acctAuth,

url:https://apple/Service.asmx, httpMethod:POST, httpContentType:text/xml, httpParams:<?xml version="1.0" encoding="utf-8"?> <soap:Envelope

xmlns:wsa="http://schemas.xmlsoap.org/ws/2004/08/addressing"

xmlns:soap="http://schemas.xmlsoap.org/soap/envelope/"

xmlns:xsd="http://www.w3.org/2001/XMLSchema"

xmlns:xsi="http://www.w3.org/2001/XMLSchema-

instance"><soap:Header><wsa:Action>Configure</wsa:Action><wsa:MessageID>urn:uuid:047659 06-5469-4a79-a85a-

2c9cc3a15040</wsa:MessageID><wsa:To>https://apple/Service.asmx</wsa:To><fueloauth

xmlns="http://exacttarget.com">\${access\_token}</fueloauth></soap:Header><soap:Body><Confi gureRequestMsg

xmlns="http://exacttarget.com/wsdl/partnerAPI"><Action>assign</Action><Configurations><Confi guration

xsi:type="AccountUser"><Client><ID>510006456</ID></Client><ID>\${account.accountID}</ID><B usinessUnitAssignmentConfiguration><BusinessUnitIds><BusinessUnitId>\${entitlementValue.entit lementID}</BusinessUnitId></BusinessUnitIds><IsDelete>false</IsDelete></BusinessUnitAssignm entConfiguration></Configuration></Configurations></ConfigureRequestMsg></soap:Body></soa p:Envelope>, httpHeaders:[Content-Type:text/xml], successResponses:[statusCode:[200, 201], status: [success]], unsuccessResponses: [statusCode: [400, 401, 404, 405, 500]]], [name: Role,

connection:acctAuth, url:https://apple/Service.asmx, httpMethod:POST,

httpContentType:text/xml, httpParams:<?xml version="1.0" encoding="utf-8"?> <soap:Envelope xmlns:wsa="http://schemas.xmlsoap.org/ws/2004/08/addressing"

xmlns:soap="http://schemas.xmlsoap.org/soap/envelope/"

xmlns:xsd="http://www.w3.org/2001/XMLSchema"

xmlns:xsi="http://www.w3.org/2001/XMLSchema-

instance"><soap:Header><wsa:Action>Configure</wsa:Action><wsa:MessageID>urn:uuid:047659 06-5469-4a79-a85a2c9cc3a15040</wsa:MessageID><wsa:To>https://apple/Service.asmx</wsa:To><fueloauth xmlns="http://exacttarget.com">\${access\_token}</fueloauth></soap:Header><soap:Body><Confi gureRequestMsg

xmlns="http://exacttarget.com/wsdl/partnerAPI"><Action>assign</Action><Configurations><Confi guration

xsi:type="Role"><ObjectID>\${entitlementValue.customproperty5}</ObjectID><AssignmentConfigu rations><AssignmentConfiguration><AccountUserId>\${account.accountID}</AccountUserId>\${(ars Tasks.assignedFromRole.customproperty8!=null)?'<BusinessUnitId>'+arsTasks.assignedFromRole.c ustomproperty8+'</BusinessUnitId>'+'<AssignmentConfigureType>'+'RoleUserBusinessUnit'+'</As signmentConfigureType>':''}<IsDelete>false</IsDelete></AssignmentConfiguration></AssignmentC onfigurations></Configuration></Configurations></ConfigureRequestMsg></soap:Body></soap:E nvelope>, httpHeaders:[Content-Type:text/xml], successResponses:[statusCode:[200, 201], status:[success]], unsuccessResponses:[statusCode:[400, 401, 404, 405, 500]]]]] |

entitlementname: BusinessUnit

2024-04-18/05:30:21.933 [{}] [quartzScheduler\_Worker-6] DEBUG rest.RestProvisioningService currentEntitlementJsonMap : [call:[[name:BusinessUnit, connection:acctAuth,

url:https://apple/Service.asmx, httpMethod:POST, httpContentType:text/xml, httpParams:<?xml version="1.0" encoding="utf-8"?> <soap:Envelope

xmlns:wsa="http://schemas.xmlsoap.org/ws/2004/08/addressing"

xmlns:soap="http://schemas.xmlsoap.org/soap/envelope/"

xmlns:xsd="http://www.w3.org/2001/XMLSchema"

xmlns:xsi="http://www.w3.org/2001/XMLSchema-

instance"><soap:Header><wsa:Action>Configure</wsa:Action><wsa:MessageID>urn:uuid:047659 06-5469-4a79-a85a-

2c9cc3a15040</wsa:MessageID><wsa:To>https://apple/Service.asmx</wsa:To><fueloauth

xmlns="http://exacttarget.com">\${access\_token}</fueloauth></soap:Header><soap:Body><Confi gureRequestMsg

xmlns="http://exacttarget.com/wsdl/partnerAPI"><Action>assign</Action><Configurations><Confi guration

xsi:type="AccountUser"><Client><ID>510006456</ID></Client><ID>\${account.accountID}</ID><B usinessUnitAssignmentConfiguration><BusinessUnitIds><BusinessUnitId>\${entitlementValue.entit lementID}</BusinessUnitId></BusinessUnitIds><IsDelete>false</IsDelete></BusinessUnitAssignm entConfiguration></Configuration></Configurations></ConfigureRequestMsg></soap:Body></soa p:Envelope>, httpHeaders:[Content-Type:text/xml], successResponses:[statusCode:[200, 201],

status:[success]], unsuccessResponses:[statusCode:[400, 401, 404, 405, 500]]]]]

2024-04-18/05:30:21.933 [{}] [quartzScheduler\_Worker-6] DEBUG rest.RestProvisioningService params.memento.addAccessJSON: [call:[[name:BusinessUnit, connection:acctAuth,

url:https://apple/Service.asmx, httpMethod:POST, httpContentType:text/xml, httpParams:<?xml version="1.0" encoding="utf-8"?> <soap:Envelope

xmlns:wsa="http://schemas.xmlsoap.org/ws/2004/08/addressing"

xmlns:soap="http://schemas.xmlsoap.org/soap/envelope/"

xmlns:xsd="http://www.w3.org/2001/XMLSchema"

xmlns:xsi="http://www.w3.org/2001/XMLSchema-

instance"><soap:Header><wsa:Action>Configure</wsa:Action><wsa:MessageID>urn:uuid:047659 06-5469-4a79-a85a-

2c9cc3a15040</wsa:MessageID><wsa:To>https://apple/Service.asmx</wsa:To><fueloauth

xmlns="http://exacttarget.com">\${access\_token}</fueloauth></soap:Header><soap:Body><Confi gureRequestMsg

xmlns="http://exacttarget.com/wsdl/partnerAPI"><Action>assign</Action><Configurations><Confi guration

xsi:type="AccountUser"><Client><ID>510006456</ID></Client><ID>\${account.accountID}</ID><B

usinessUnitAssignmentConfiguration><BusinessUnitIds><BusinessUnitId>\${entitlementValue.entit lementID}</BusinessUnitId></BusinessUnitIds><IsDelete>false</IsDelete></BusinessUnitAssignm entConfiguration></Configuration></Configurations></ConfigureRequestMsg></soap:Body></soa p:Envelope>, httpHeaders:[Content-Type:text/xml], successResponses:[statusCode:[200, 201], status:[success]], unsuccessResponses:[statusCode:[400, 401, 404, 405, 500]]]]]

2024-04-18/05:30:21.933 [{}] [quartzScheduler\_Worker-6] DEBUG rest.RestProvisioningService - Total Call: 1

2024-04-18/05:30:21.952 [{}] [quartzScheduler\_Worker-6] DEBUG rest.RestProvisioningService connection: acctAuth

2024-04-18/05:30:21.960 [{}] [quartzScheduler\_Worker-6] DEBUG rest.RestProvisioningService - Task Response: null

2024-04-18/05:30:21.960 [{}] [quartzScheduler\_Worker-6] DEBUG rest.RestProvisioningService - Result: false

2024-04-18/05:30:21.962 [{}] [quartzScheduler\_Worker-6] DEBUG rest.RestProvisioningService in reinitializeAddAndRemoveAccessJson